# **Your Quick Start Guide To Understanding Cryptocurrency And How It Works**

Are you new to the world of cryptocurrency? Do you find yourself confused by all the jargon and wondering how it all works? If so, you've come to the right place. In this quick start guide, we'll take you through the basics of cryptocurrency and provide you with the knowledge you need to get started.

#### **What is cryptocurrency?**

Cryptocurrency is a digital or virtual form of currency that uses cryptography for security. It operates independently of a central bank and allows for secure and decentralized transactions.

One of the defining features of cryptocurrency is its use of blockchain technology. A blockchain is a public ledger that records all transactions made using a particular cryptocurrency. This decentralized ledger ensures transparency and eliminates the need for intermediaries such as banks.

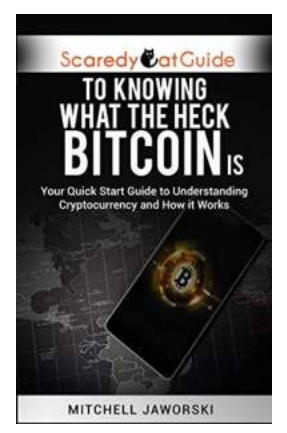

### **ScaredyCatGuide to Knowing What The Heck Bitcoin Is: Your Quick Start Guide to [Understanding Cryptocurrency and How It Works](http://epilogueepic.com/file/UlpFNnFHVDArbE03RGZpRm5HZ1ordDBBdjlacXdNSlVTT0tGV1JPUGE1NFE3c1FXalN3cmg5SUJ5YjdoYnpOcE84Yk0xeHIzZnJ4V20xU1UzcmpBQm83VFBYZ2NKVGtVNjFCNS9aQ25UQktidFFvQmluaStKa3NJeGwrbXV4OFBRY2FuV000UG5IcG53WE9QdVFWYTB5N3hxVkFDZkRUaGRydFhQTEovOFVZVlFaNW5ONHNVNVZHek50WVhXUDNQTVNMY3F1OWRYSmRUMEtzSDNrTm1UQXdFWE1EaThQcXZFcVBCS2xjcXR3TWNjRTJCU25DWms2UWp6Tkc3ZDduLw==:f4.pdf)**

by Mitchell Jaworski (Kindle Edition)

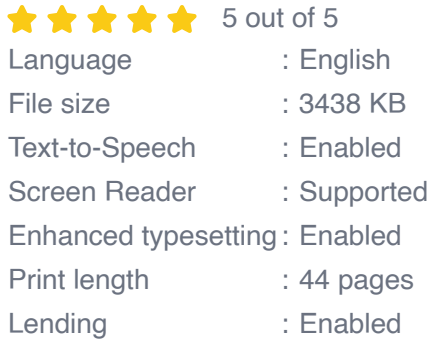

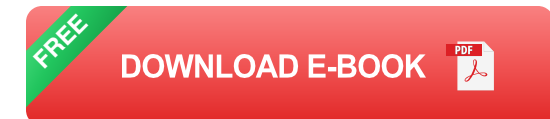

#### **How does cryptocurrency work?**

To understand how cryptocurrency works, we need to delve into its underlying technology, blockchain. When a transaction is made using a cryptocurrency, it is grouped with other transactions to form a block. This block is then added to the blockchain, creating a chronological chain of transactions.

The integrity of the blockchain is maintained by a network of computers, known as miners, who validate transactions and solve complex mathematical problems. Once a block is added to the blockchain, it cannot be altered, providing an immutable and tamper-proof record of transactions.

Each cryptocurrency has its own set of rules and protocols that govern how it operates. Some cryptocurrencies, like Bitcoin, are known as proof-of-work (PoW) cryptocurrencies, where miners compete to solve complex puzzles to add a block to the blockchain. Others, like Ethereum, are moving towards a proof-of-stake (PoS) model, where validators are chosen based on the number of coins they hold.

#### **How to get started with cryptocurrency?**

Now that you have a basic understanding of how cryptocurrency works, let's explore how you can get started. Here are the key steps:

#### **Step 1: Educate Yourself**

Before diving into the world of cryptocurrency, it's important to educate yourself. Read books, articles, and watch videos to get a better understanding of the different cryptocurrencies, their underlying technology, and the risks involved.

#### **Step 2: Choose a Wallet**

A cryptocurrency wallet is a digital wallet that allows you to securely store, send, and receive cryptocurrencies. There are various types of wallets available, including hardware, software, and online wallets. Choose a wallet that suits your needs and provides a high level of security.

#### **Step 3: Select an Exchange**

To buy or sell cryptocurrencies, you'll need to choose a reliable cryptocurrency exchange. Research different exchanges and consider factors such as fees, security measures, and available cryptocurrencies before making a decision.

#### **Step 4: Start Small**

When you're ready to buy your first cryptocurrency, start small. Invest only what you can afford to lose and gradually increase your investment as you gain more knowledge and confidence in the market.

#### **Step 5: Stay Informed**

The cryptocurrency market is highly volatile, so it's crucial to stay informed. Follow reputable sources, join cryptocurrency communities, and keep up with the latest news and developments in the industry.

#### **The future of cryptocurrency**

Cryptocurrency has come a long way since the of Bitcoin in 2009. It has gained significant popularity and adoption, with numerous industries and individuals embracing its potential.

As technology continues to evolve, the future of cryptocurrency looks promising. There is increased focus on scalability, security, and usability to make cryptocurrencies more accessible to the general public.

Furthermore, governments and financial institutions around the world are exploring the potential of central bank digital currencies (CBDCs). These are digital currencies issued and regulated by central banks, offering the benefits of cryptocurrencies while maintaining control over monetary policy.

Understanding cryptocurrency and how it works is essential for anyone interested in participating in this exciting and rapidly evolving industry. By following this quick start guide and continuing to educate yourself, you'll be well-equipped to navigate the world of cryptocurrency and make informed decisions on your investment journey.

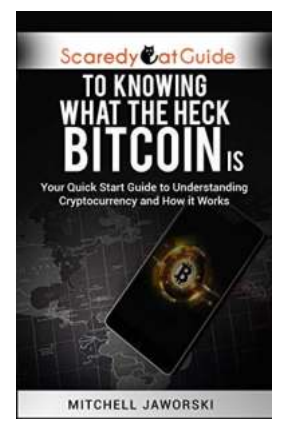

### **ScaredyCatGuide to Knowing What The Heck Bitcoin Is: Your Quick Start Guide to [Understanding Cryptocurrency and How It Works](http://epilogueepic.com/file/UlpFNnFHVDArbE03RGZpRm5HZ1ordDBBdjlacXdNSlVTT0tGV1JPUGE1NFE3c1FXalN3cmg5SUJ5YjdoYnpOcE84Yk0xeHIzZnJ4V20xU1UzcmpBQm83VFBYZ2NKVGtVNjFCNS9aQ25UQktidFFvQmluaStKa3NJeGwrbXV4OFBRY2FuV000UG5IcG53WE9QdVFWYTB5N3hxVkFDZkRUaGRydFhQTEovOFVZVlFaNW5ONHNVNVZHek50WVhXUDNQTVNMY3F1OWRYSmRUMEtzSDNrTm1UQXdFWE1EaThQcXZFcVBCS2xjcXR3TWNjRTJCU25DWms2UWp6Tkc3ZDduLw==:f4.pdf)**

by Mitchell Jaworski (Kindle Edition)

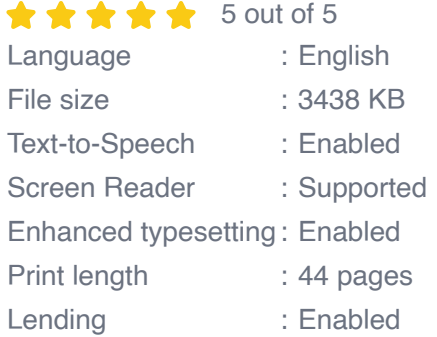

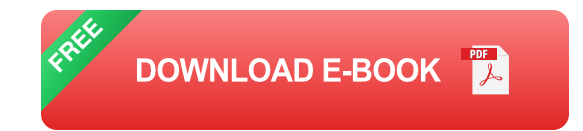

You've likely heard about bitcoin, but don't know anything more than it being some kind of "computer money."You may even know someone that has made money in bitcoin and find yourself curious on how to get involved.The problem is you have no idea what the heck bitcoin actually is and how to invest in it. This

short book solves that problem by providing you an easy to understand explanation of what bitcoin is and how to use it safely and securely.

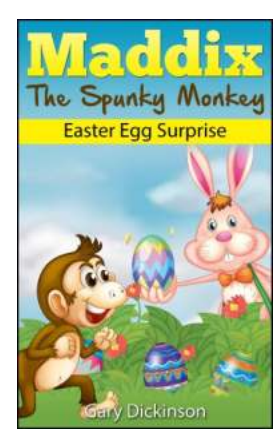

### **[Maddix The Spunky Monkey And The Easter](http://epilogueepic.com/Maddix%20The%20Spunky%20Monkey%20And%20The%20Easter%20Egg%20Surprise.pdf) Egg Surprise**

Once upon a time, in the lush jungles of Madagascar, lived a mischievous little monkey named Maddix. He was known for his spunky and adventurous nature, always seeking new...

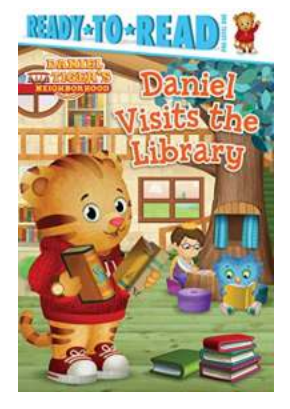

# **[Daniel Visits The Library: A Magical Adventure](http://epilogueepic.com/Daniel%20Visits%20The%20Library%20A%20Magical%20Adventure%20That%20Will%20Captivate%20You%20and%20Fuel%20Your%20Imagination.pdf?k=VGhyY0dQUHUrdmpxaDBDWEdZZXAwbE9WenlHU2VWbzAzM0V5Z0VEZVZ0OTV1RzdnVkx3NVV5T0tWbmg1OU1zOA==:f4) That Will Captivate You and Fuel Your Imagination**

Welcome to a world of enchantment and discovery as we embark on an extraordinary journey alongside young Daniel. In this captivating tale, Daniel Visits The Library by...

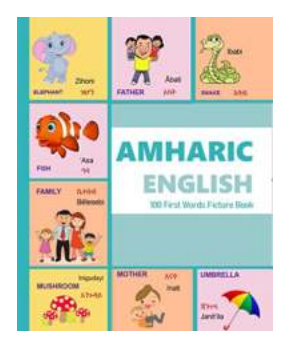

### **[Discover Amharic English 100 First Words](http://epilogueepic.com/Discover%20Amharic%20English%20100%20First%20Words%20Picture%20for%20Learning%20Amharic%20Alphabets.pdf?k=Z3ByQzNrVHBITFBsVUF3cFRHY2xtMkQrN21NTGpkT3krMnRScFlXcVlCWEd5NlJESXcyZUY4Um0ySjhMMm4xZjhQM3N4NEYyMnZsZDI4OFh1a3R5S3h0TUxIckRBY2loRWJ3RzREaDliODQ9:f4) Picture for Learning Amharic Alphabets**

Have you ever been fascinated by the rich culture and heritage of Ethiopia? Do you want to explore the beauty of the Amharic language, but don't know...

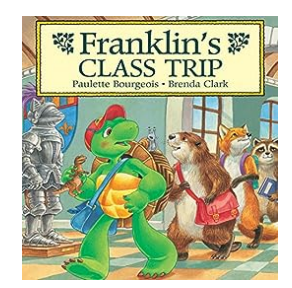

# **Exploring the Classic Franklin Stories: Join [Franklin's Unforgettable Class Trip Adventure](http://epilogueepic.com/Exploring%20the%20Classic%20Franklin%20Stories%20Join%20Franklin%27s%20Unforgettable%20Class%20Trip%20Adventure.pdf?k=VEp3UWtiRWlsSUpKcDBmNEJMdkF6MjV4UDlHcUpZZEV3cEpPMHdyM21zUW1ESHVpSDJjQlBrcmRXWmczREsxNGpuOG9YVTZySXZiYWVGck1CVkkzMkE9PQ==:f4)**

Do you remember the beloved childhood stories of Franklin the Turtle? Let's enter the enchanting world of Franklin once again and embark on a...

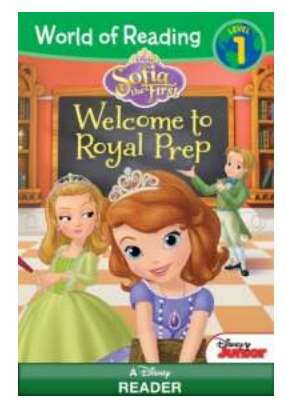

# **[Welcome To Royal Prep - The Ultimate Guide to](http://epilogueepic.com/Welcome%20To%20Royal%20Prep%20-%20The%20Ultimate%20Guide%20to%20a%20Magical%20Education.pdf?k=N2lNTkJjMlVONWhmM1ozMW05b1JXV3lGMjFET0cwRzFFRnBjV295a2RBTFduUGtSYkFVNThmb0JHem5Ra1JBZnNMZjg4NWxZa1VCVmZpZzdnTU1xS0IzSVF2STBteG1GZi93WVJuMVgwbmpxR2I1KythUnNFYUZ1c29WRGpjWUY=:f4) a Magical Education**

Have you ever dreamed of attending a school where magic is taught alongside regular subjects? A place where you can learn spells, potions, and enchantments while also...

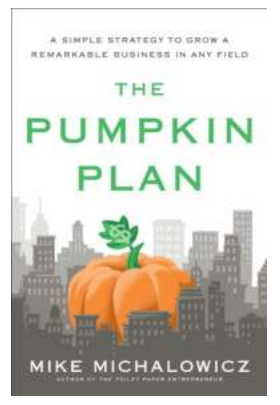

### **[The Ultimate Simple Strategy to Grow a](http://epilogueepic.com/The%20Ultimate%20Simple%20Strategy%20to%20Grow%20a%20Remarkable%20Business%20in%20Any%20Field.pdf?k=aFg2UFRBT2g2T0QvaTFxbENxUHNRd1k0Rmo2TjZSL3ZJWXlxSnJETFFKbUozSDRVMU01ZlJoaldkQzYyODJHakVnQUEzOWdyVnZQWitTbHRmaVZkTVZacWFpbUtpNWY2THZpQkVSWERkT0E9:f4) Remarkable Business in Any Field**

Do you dream of growing your business and standing out in your industry? Are you ready to take your business to new heights? Look no further because in this article, we will...

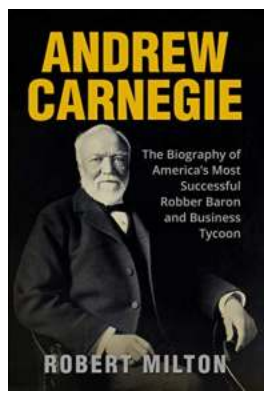

# **[The Captivating Life Story of America's Most](http://epilogueepic.com/The%20Captivating%20Life%20Story%20of%20America%27s%20Most%20Successful%20Robber%20Baron%20and%20Business%20Tycoon%20John%20D%20Rockefeller.pdf?k=eWxmd1RrVlU3Q09WZ3NIZGtVNTlBMENtTm1RUEMyam9qd3htUnhBNklmeHVGZlI5bm1KTWIwMlE5Nk9nNlAyQm1IYll3LytjdFJId2JiNTkwVmtobTNpSWFzNXVhb1ovRlFXdi9jWUt5SGJoT1V1WFpsQ1d1eDFad1ZsbHo3TXY=:f4) Successful Robber Baron and Business Tycoon: John D. Rockefeller**

John D. Rockefeller, a name that resonates with both awe and controversy in the corridors of American history. Born on July 8, 1839, in Richford, New York, Rockefeller...

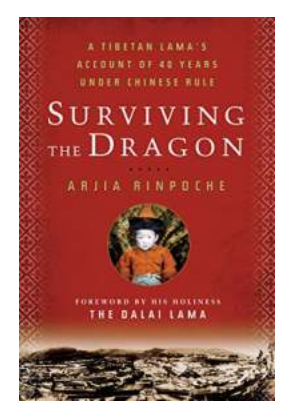

# **[Tibetan Lama Account Of 40 Years Under](http://epilogueepic.com/Tibetan%20Lama%20Account%20Of%2040%20Years%20Under%20Chinese%20Rule%20A%20Captivating%20Journey%20of%20Survival%20and%20Resistance.pdf?k=OUdEamdtbldVYkN6NytKNkpVOTdVOGFwamd4SXRPa2t2U2k2bnB4UlBoSmI5V25qZjRVSUIyUGlmQU9xTTh2OGtJSkhtZXRSMVlEVnkrTHJaS1pPRnNpM2J2Z1MzTm9LU3pTMlNCRHZJMDg9:f4) Chinese Rule: A Captivating Journey of Survival and Resistance**

In the remote and picturesque land of Tibet, a Tibetan Lama has emerged to share his gripping account of living under Chinese rule for the past four decades. Through...